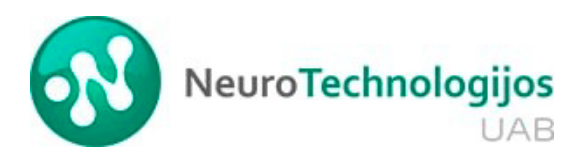

# Pattern recognition expansion module. Demo application manual.

## **Introduction.**

This tutorial is intended to create software that uses the Pattern recognition expansion module under Raspbian or Windows operating systems.

The manual contains a complete description of the composition and functions of the Pattern recognition expansion module API, as well as a description of how to use them.

The manual contains fragments of the source code of examples of using the library.

To work with the library, you must study the following documents:

To operate the board with the Virtual COM Port of a PC or UART Raspberry Pi, set the switch on the board to the appropriate position.

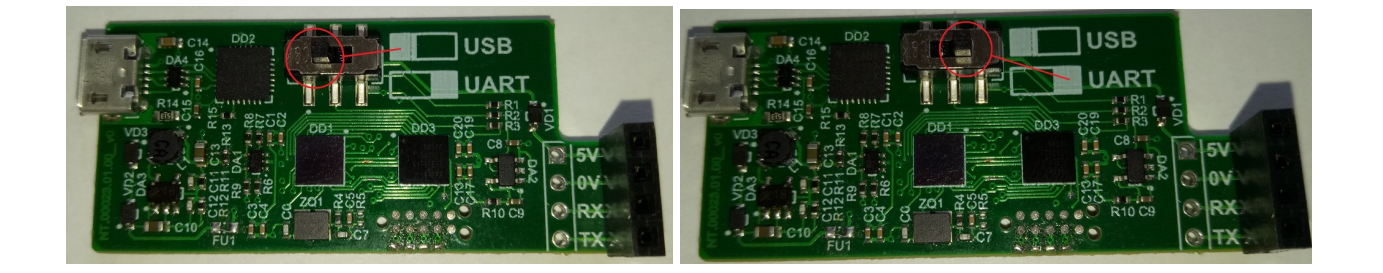

## **Module composition.**

Below is a complete list of library functions. Register read function: **register read** (address: int)  $\rightarrow$  int Register write function: **register\_write** (address: int, value: int ) Vector learning function: **learn\_vector** (metrics: int, context: int, category: int, maxif: int, minif: int, comps: int, vector: byte array  $\lambda$ Vector recognition function: **reco\_vector** (metrics: int, context: int, classificator: int, answers: int, comps: int, vector: byte array ) Function to read the contents of one specific neuron: **read\_neuron** (number: int, comps: int  $) \rightarrow$  list The function of saving (unloading) the knowledge base: **save\_base** (comps: int) Knowledge base restore (load) function: **load\_base** (array: list, comps: int  $) \rightarrow$  list Reset knowledge base: **def base\_forget** () → None

Getting the number of neurons in the network: **def get amount neurons** ()  $\rightarrow$  int

Unloading a knowledge base from a 2D list into a text file: **vector** set to txt (filename: str, a: list  $\lambda$ 

Loading knowledge base from text file into 2D list: **text to vector set** (filename: str)  $\rightarrow$  list

## **Description of the functions included in the module**

1. Register Read Function **register\_read** (address:  $int$ )  $\rightarrow$   $int$ 

*Description:* 

the function returns the value contained in the register with the address address.

*Parameters:*

address - register address.

*Return value:*

the value contained in the register at address.

2. Register write function

**register\_write** (address: int, value: int)

*Description:* 

the function writes the data value to the register with the address address.

*Parameters:*

address - register address.

data - the value to write to the register.

*Return value:*

the value written to the register with the address address.

## 3. Vector learning function

**learn\_vector** (metrics: int, context: int, category: int, maxif: int, minif: int, comps: int, vector: byte array  $\overline{\phantom{a}}$ 

*Description:* 

the function loads vector components and training parameters into the classifier. *Parameters:*

- metrics metric for the current vector  $(L1 = 0, L \text{sup} = 1)$
- context context value for the current vector (1 ... 127)

category - category value for the current vector (0 ... 32767)

- maxif MAXIF value for the current vector
- minif MINIF value for the current vector
- comps number of components in the vector for training (1 ... 256)
- vector values of vector components to train

#### *Returned values:*

a list containing the learning result and having the following structure:

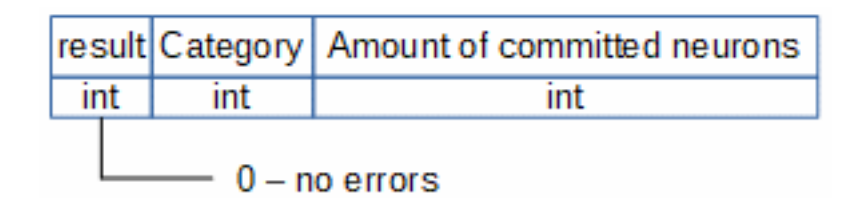

#### 4. Vector Recognition Function

**reco\_vector** (metrics: int,

 context: int, classificator: int, answers: int, comps: int, vector: bytearray  $\overline{\phantom{a}}$ 

#### *Description:*

the function loads vector components and recognition parameters into the classifier.

*Parameters:*

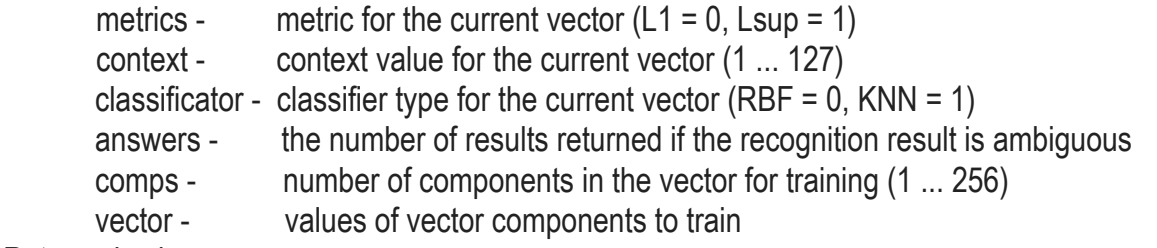

#### *Returned values:*

a list containing recognition results and having the following structure:

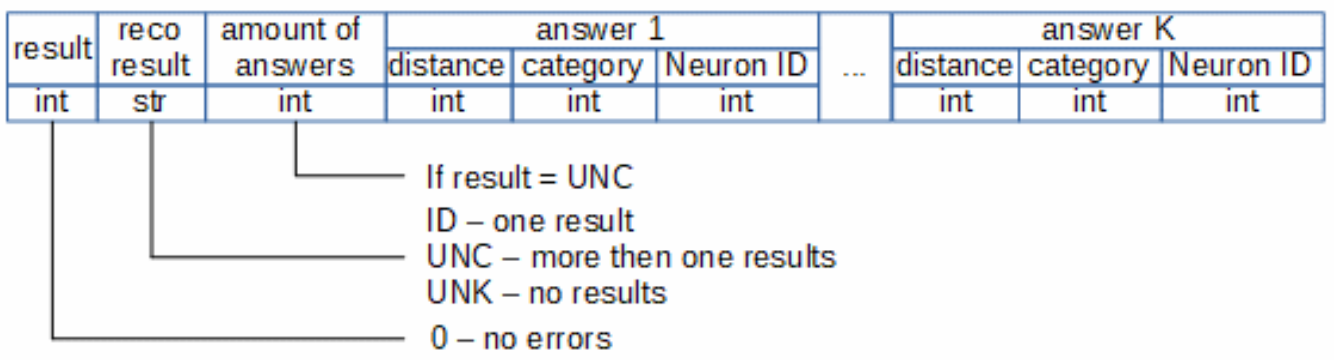

5. The function of reading the contents of one specific neuron

**read neuron** (number: int, # neuron number to be read (0 ... 575)

comps: int # number of neuron components to be read (1 ... 256)

 $) \rightarrow$  list

*Description:* 

the index value should not exceed the number of the last committed neuron. *Parameters:*

number - neuron number to be read (0 ... 575)

comps - number of neuron components to be read (1 ... 256)

Caution: The index value should not exceed the number of the last committed neuron.

### *Returned values:*

a list containing the result of reading neuron components and having the following structure:

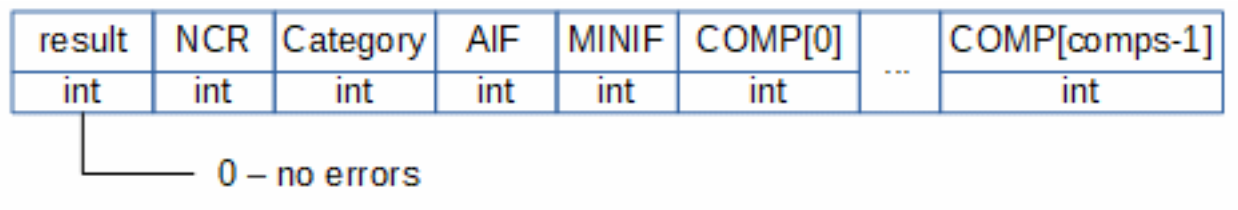

6. Function of saving (unloading) knowledge base save\_base (comps: int )

*Description:*

the function reads the contents of the fired neurons (knowledge base) into a 2D list. *Parameters:*

comps - number of neuron components to read (1 ... 256)

*Returned values:*

1 - result of the operation. If the result is 0, the function succeeded.

2 - 2D list containing knowledge base.

List item structure:

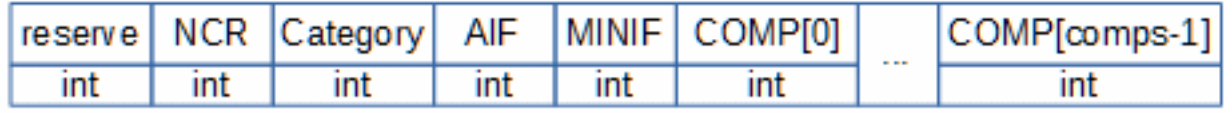

7. Knowledge Base Recovery (Boot) Function

**load\_base** (array: list,

comps: int

 $) \rightarrow$  list

*Description:* 

the function loads the contents of a 2D list (knowledge base) into neurons.

*Parameters:*

array - 2D list containing the knowledge base.

comps - number of neuron components to recover (1 ... 256)

#### *Returned values:*

a list containing the result of the function execution and the number of neurons loaded into the classifier.

List item structure:

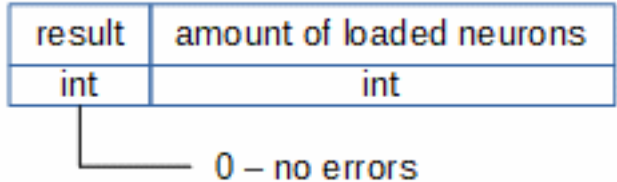

8. Reset knowledge base **def base forget** () → None:

*Description:* 

resets the values of the category of all neurons to 0 and moves the pointer to the neuron with number 0.

*Parameters:*

no

*Returned value:*

none.

9. Getting the number of neurons in the network **def get amount neurons**  $() \rightarrow \text{int}$ 

#### *Description:*

the function returns the number of neurons in the neural network.

Parameters:

no

Returned values:

1- result of function execution. If the result is 0, the function succeeded.

2- the number of neurons in the network.

10. Unloading a knowledge base

**vector** set to txt (filename: str,

```
 a: list
\lambda
```
*Description:*

unloading a knowledge base from a 2D list into a text file *Parameters:* 

filename - filename to save the knowledge base

a: list - 2D list containing knowledge base

*Returned values:*

none

Line structure in a text file:

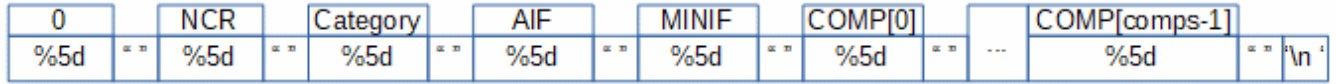

11. Loading the knowledge base

**text\_to\_vector\_set** (filename: str  $) \rightarrow$  list

*Description:* 

Loading the knowledge base from a text file into a 2D list

*Parameters:*

filename - name of the file containing the knowledge base Returned values:

2D list containing knowledge base

## **Installation and uninstallation of the module**

#### **Installation under Windows.**

The pattern recognition module (abbreviated like «pattreco») is distributed as a «/dist» folder. The contents of the folder are shown in the figure:

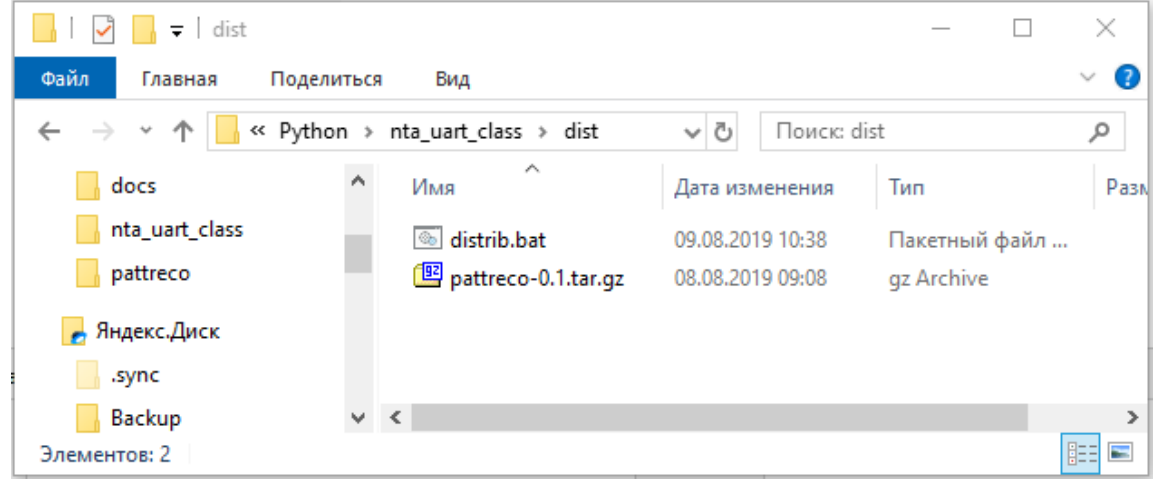

#### Process of installation.

To install the module, go to the «/dist» folder and run the install\_distrib.bat file.

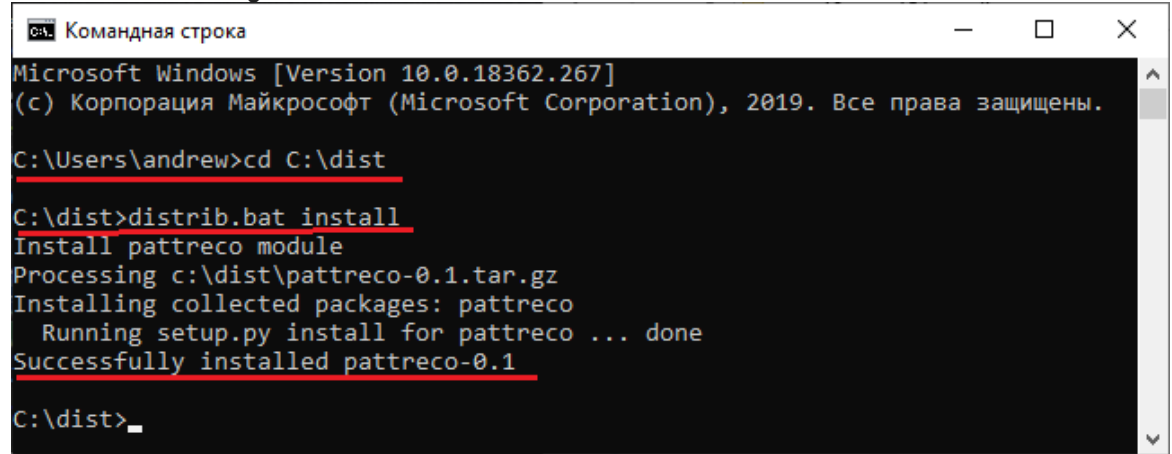

#### Process of uninstallation

To uninstall the library, run pip uninstall «pattreco» on the command line.

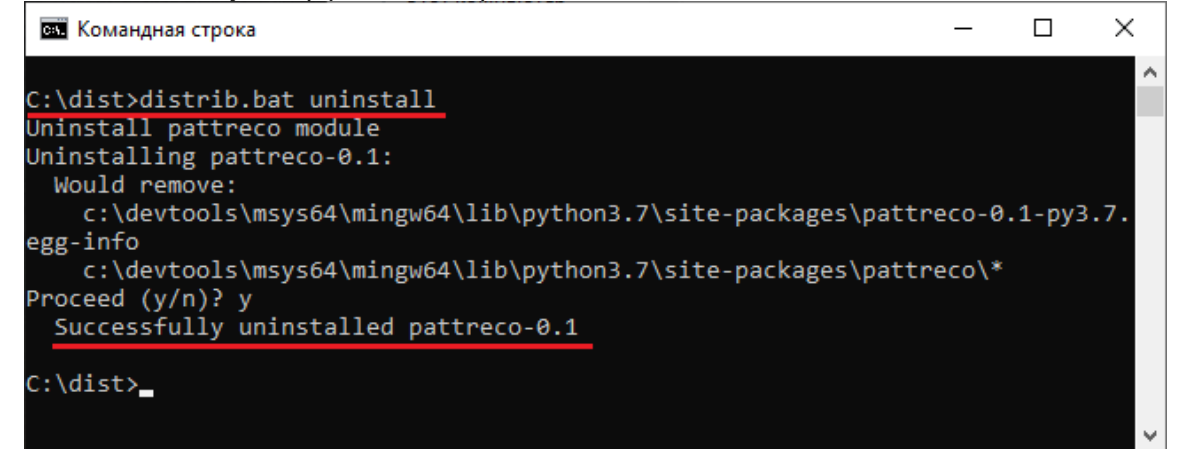

#### **Installation under Linux**

The «pattreco" module is distributed as a «/dist» folder. The contents of the folder are shown in the figure:

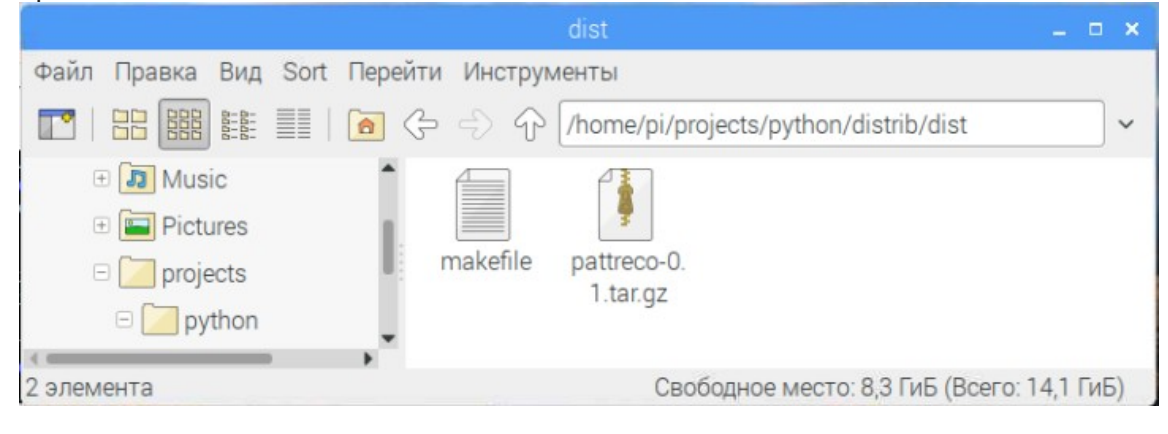

Serial port must be enabled:

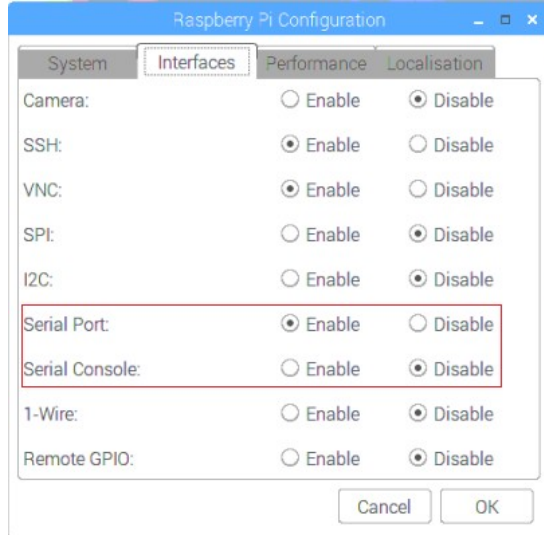

#### Process of installation.

To install the module, go to the «/dist» folder on the command line and run sudo make install.

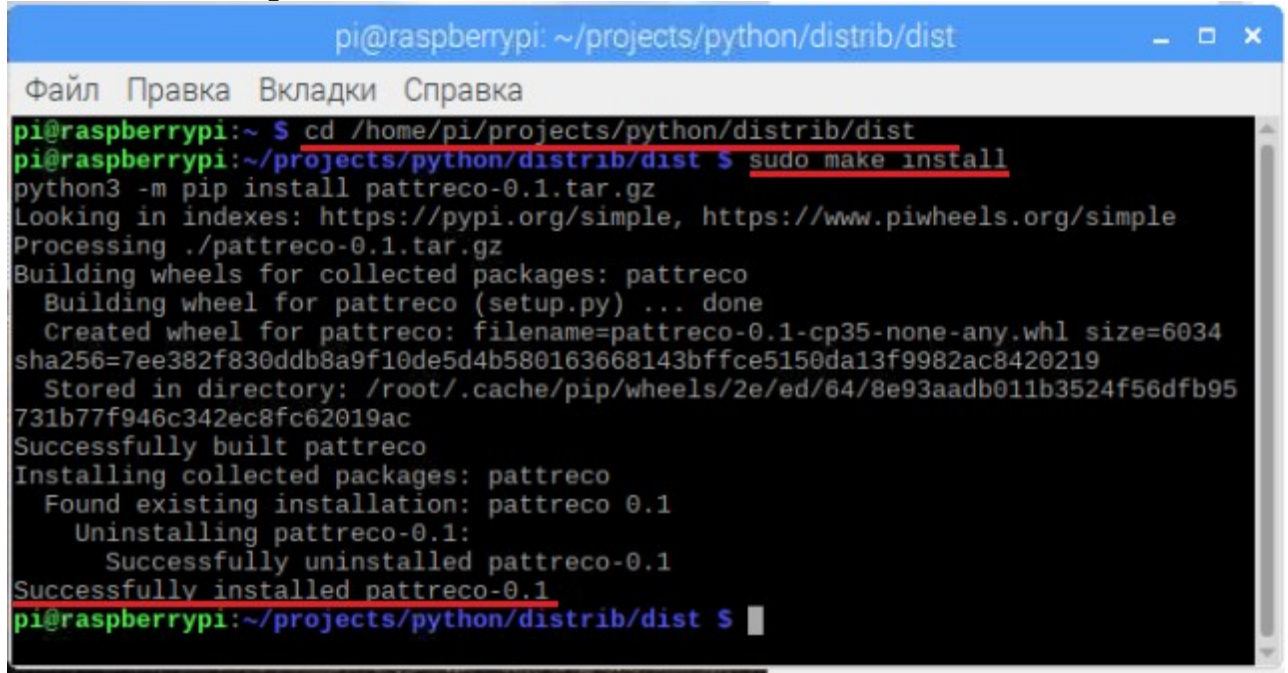

Process of uninstallation.

To uninstall the module, go to the dist folder on the command line and run sudo make uninstall.

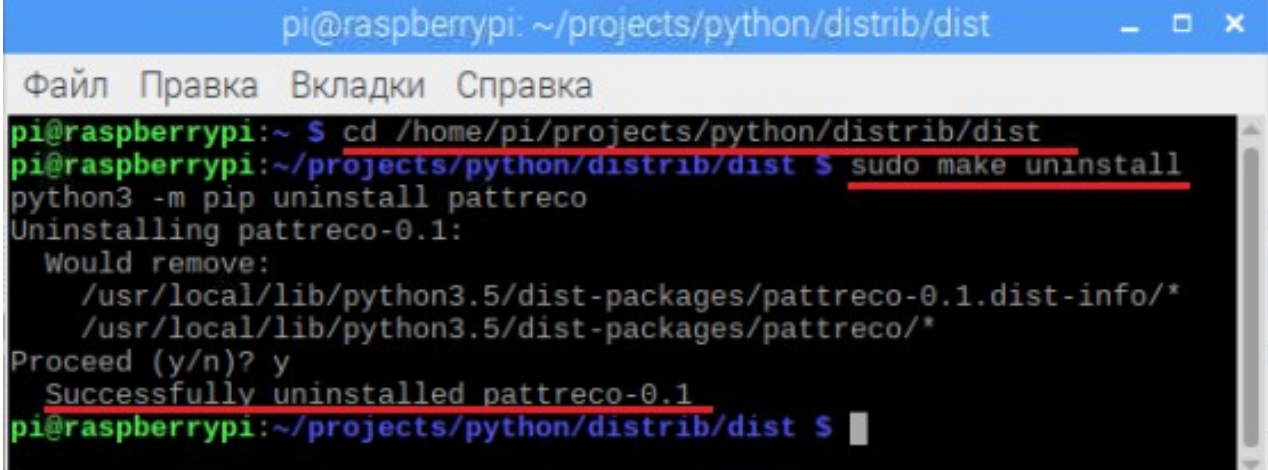

## **Connecting and using the module**

### **Module connection**

# - \* - coding: utf-8 - \* -

import pattreco.class\_lib as cl

### **Using the module**

Reading a register

# create an object of class nm500 self.nm500 = cl.nm500 ()

# find the COM port to which the board is connected portname = self.nm500.uart.port\_find ()

# open the COM port result = self.nm500.uart.open\_port (portname)

# read MINIF register value = self.nm500.register\_read  $(6)$ 

# output the result print ("value of register% 2d =% 5d \  $n$ "% (value))

# close the COM port self.nm500.uart.close\_port ()

Loading the training vector

# create an object of class nm500 self.nm500 = cl.nm500 ()

# find the COM port to which the board is connected portname = self.nm500.uart.port\_find ()

# open the COM port result = self.nm500.uart.open\_port (portname)

# prepare vector components vector = bytearray ([225, 226, 224, 174, 170, 160, 123, 25, 12, 120])

# loading vector for training

pack = learn\_vector  $(0, #$  metric for the current vector  $(L1)$  1, # the context value for the current vector 22, # category value for the current vector 400, # MAXIF value for the current vector 2, # MINIF value for current vector 10, # the number of components in the vector for training vector # vector component values for training

)

# output the result print ("committed neurons-", pack [1])

# close the COM port self.nm500.uart.close\_port ()